## Fichier:Embossage cuir 49808000 2394867577209697 107058656922566656 n.jpg

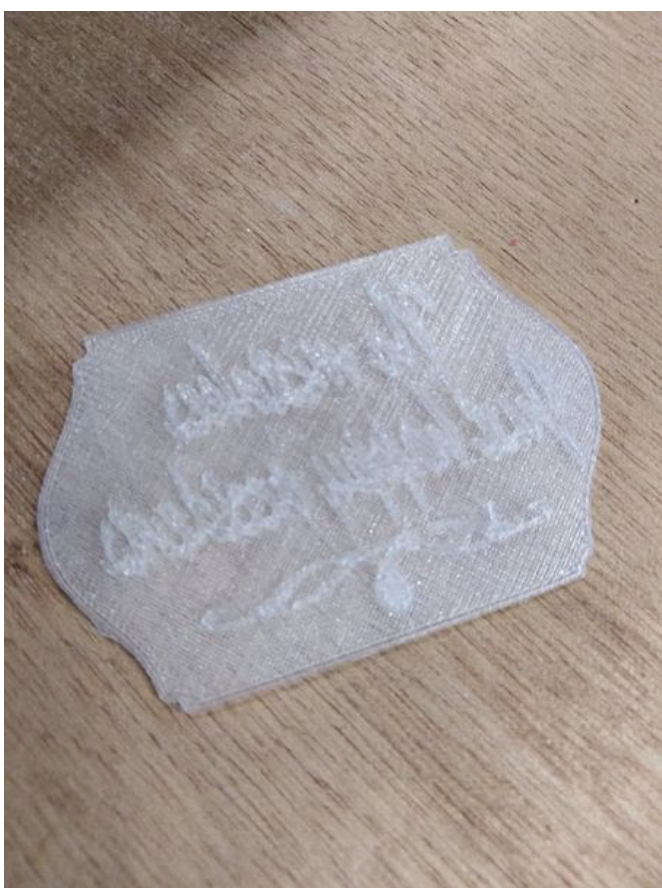

Taille de cet aperçu :450 × 600 [pixels](https://wikifab.org/images/thumb/0/04/Embossage_cuir_49808000_2394867577209697_107058656922566656_n.jpg/450px-Embossage_cuir_49808000_2394867577209697_107058656922566656_n.jpg). Fichier [d'origine](https://wikifab.org/images/0/04/Embossage_cuir_49808000_2394867577209697_107058656922566656_n.jpg) (1 170 × 1 560 pixels, taille du fichier : 172 Kio, type MIME : image/jpeg)

## Fichier téléversé avec MsUpload on [Spécial:AjouterDonnées/Tutorial/Embossage\\_cuir](https://wikifab.org/wiki/Sp%25C3%25A9cial:AjouterDonn%25C3%25A9es/Tutorial/Embossage_cuir)

## Historique du fichier

Cliquer sur une date et heure pour voir le fichier tel qu'il était à ce moment-là.

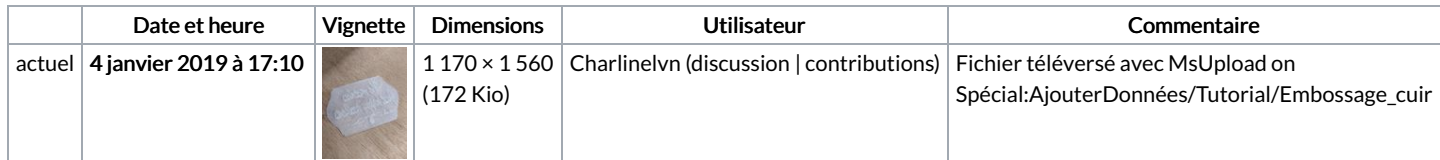

Vous ne pouvez pas remplacer ce fichier.

## Utilisation du fichier

Les 2 pages suivantes utilisent ce fichier :

[Embossage](https://wikifab.org/wiki/Embossage_cuir) cuir [Embossage](https://wikifab.org/wiki/Embossage_cuir/fr) cuir/fr